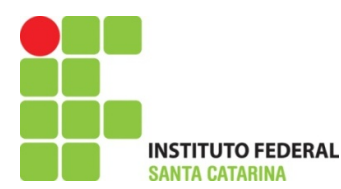

## Instituto Federal de Santa Catarina – IFSC Campus São José

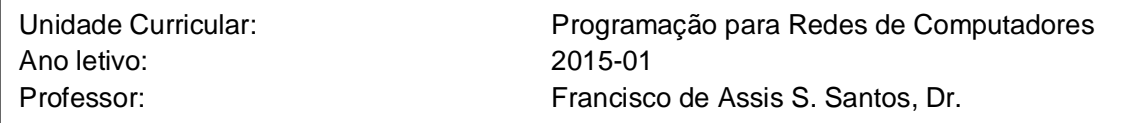

## **Exercício**

Desenvolva um aplicativo em Bash para calcular o Imposto de Renda Retido na Fonte (IRRF), sabendo que é possível deduzir alguns valores para que o montante pago a Receita Federal seja menor. Para isso deve-se disponibilizar um menu com as opções: Cadastrar trabalhador; Listar trabalhador; Calcular Imposto de Renda; Imprimir relação detalhada do trabalhador e impostos; e Sair. Utilize funções.

No cadastro do trabalhador deve-se informar: O salário bruto, o número de dependentes do trabalhador. Para o Cálculo do IRRF assuma as seguintes informações:

- Para cada dependente é possível deduzir R\$ 157; 47;
- O teto de contribuição para o INSS é de R\$ 406; 09;
- Fórmula para o cálculo do IRRF:

(salarioBruto - valorTotalDependentes - contribuicaoINSS) \* aliquotaIRRF – deducaoIRRF

| Base de cálculo mensal   |         | Alíquota   Dedução IRRF |
|--------------------------|---------|-------------------------|
| Até R\$ 1.566            | Isento  |                         |
| De R\$ 1.567 a R\$ 2.348 | $7.5\%$ | R\$ 117,49              |
| De R\$ 2.349 a R\$ 3.130 | 15%     | R\$ 293,58              |
| De R\$ 3.131 a R\$ 3.911 | 22,5%   | R\$ 528,37              |
| Acima de R\$ 3.911       | 27,5%   | R\$ 723,95              |

Tabela 1: Alíquotas do IRRF

| Salário de contribuição  | Alíquota para recolhimento do INSS |
|--------------------------|------------------------------------|
| Até R\$ 1.107            | $8\%$                              |
| De R\$ 1.108 a R\$ 1.845 | $9\%$                              |
| De R\$ 1.846 a R\$ 3.691 | $11\%$                             |
| Acima de R\$ 3.691       | R\$ 406,09                         |

Tabela 2: Alíquotas para recolhimento do  $\rm{INSS}$